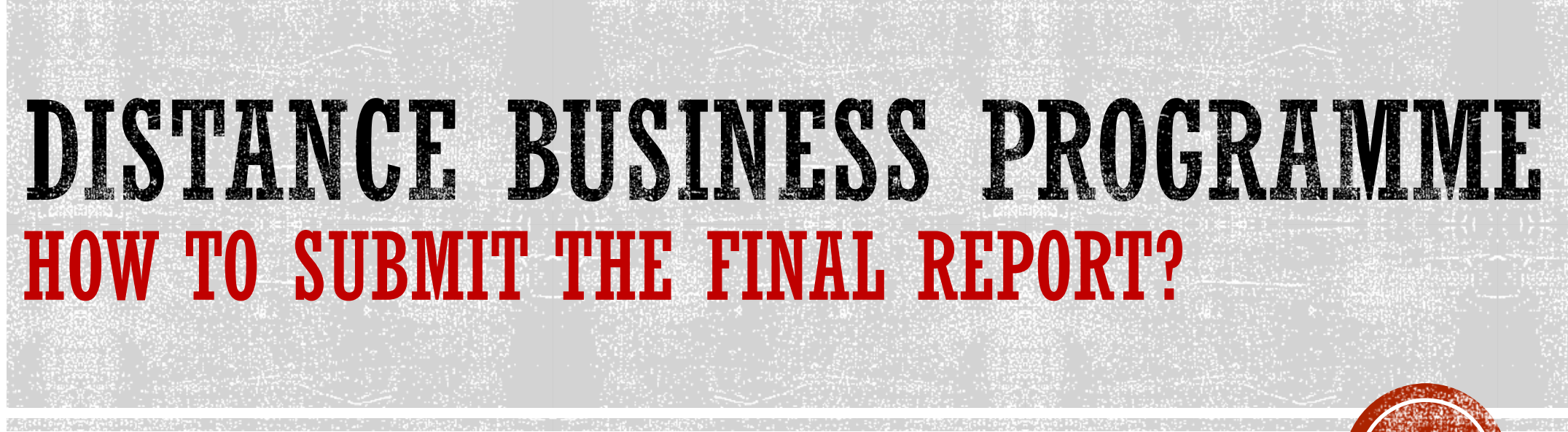

Revised in October 2021

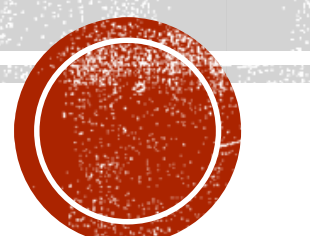

COPYRIGHT© Hong Kong Productivity Council

## POINTS TO NOTE

- **The final payment will be made to the applicant upon project completion and the Government and the Secretariat's acceptance of the documents**
- **The actual amount of the final payment will be determined by the Government and the Secretariat having regard to the actual total project expenditure upon project completion and any initial payment already disbursed.**
- **Clear and completed documents submission will help to smoothen the approval process and shorten the overall approval time.**
- **Late submission of the required documents may lead to withholding, reduction or cessation of the funding support for the project.**
- **Any omission or misrepresentation of information may lead to rejection of applications, withdrawn of applications approved, and part or full recoupment of funding disbursed. It is an offence in law to obtain property / pecuniary advantage by deception or assisting persons to obtain property / pecuniary advantage under D-Biz Programme . Any person who does so may be liable to legal proceedings.**

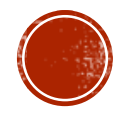

# PLEASE PREPARE THE FOLLOWING DOCUMENTS BEFORE FINAL REPORT SUBMISSION:

#### **1. Official invoice(s) and receipt(s), which includes:**

- Name of applicant (Must match with the BR)
- Detailed description of services/products
- Date of Purchase
- Serial number of hardware (if any)
- Non-refundable terms (Applicable to subscription-based solutions). If the official invoice(s) or receipt(s) do not mention non-refundable terms, further supporting documents are required to serve as evidence
- **2. Evidence of deliverables such as screen captures and training proofs (can refer to slide 12)**
- **3. Audited Statement of Expenditure (For applicant with total approved funding amount exceeds \$30,000), which includes the following information:**
	- Name of Project
	- Project commencement date and project completion date
	- Name of applicant
	- Signature of the Certified Public Accountant (**NOT** the Auditor Firm stamp)
- **4. Official invoice(s) and receipt(s) issued by the Auditor (For applicant with total approved funding amount over \$30,000) , which includes:**
	- Name of applicant (Must match with the BR)
	- Detailed description of services
	- Date

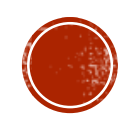

## LOGIN TO ONLINE APPLICATION MANAGEMENT SYSTEM

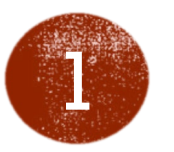

### **Login to the Online Application Management System**

- URL: <http://u.hkpc.org/booking>
- For enquiries, please contact the Secretariat at [dbizapp@hkpc.org](mailto:dbizapp@hkpc.org) or 2788-5070

• IT Solution 3

IT Solution 3: Booking System

IT Solution 3 Category: 9. Virtual meeting & conference tools

IT Solution 3 Project Amount: HK\$ 23,000

IT Solution 3 Approved Amount: HK\$ 0

External Audit Fee: HK\$ 0

Approved External Audit Fee: HK\$ 0

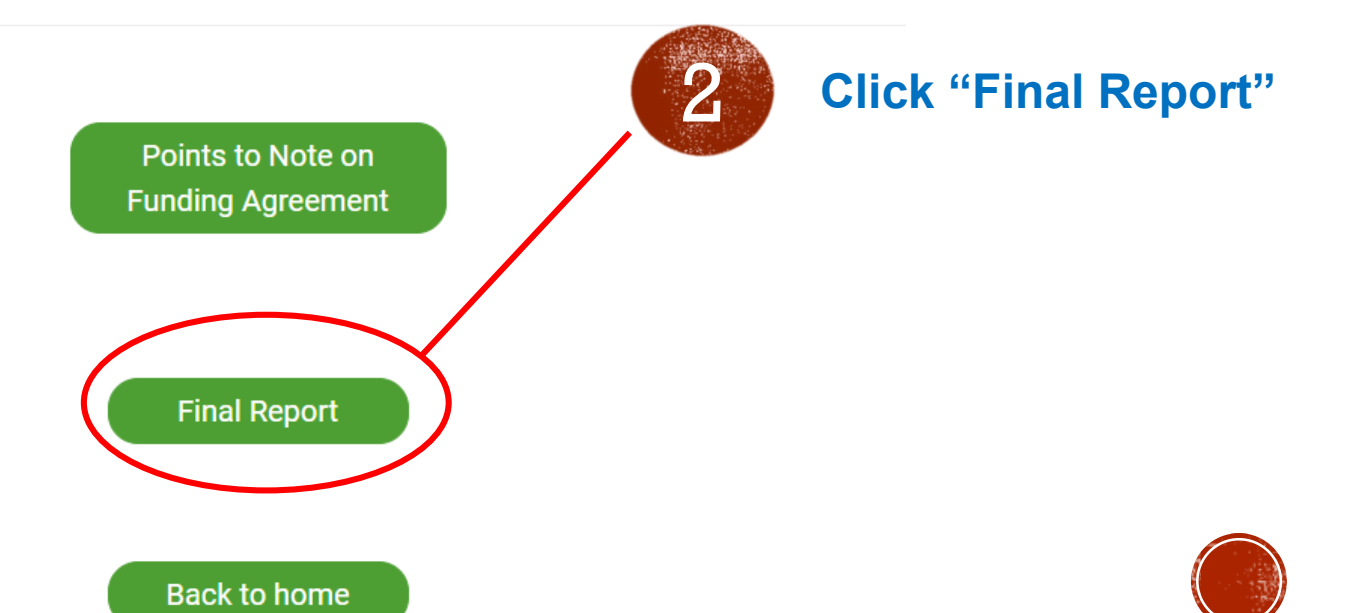

# REVIEW THE PROJECT DETAILS

### **Final Report**

#### **PART A: PROJECT PARTICULARS**

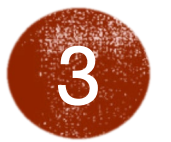

**Please check "Project Particulars"**

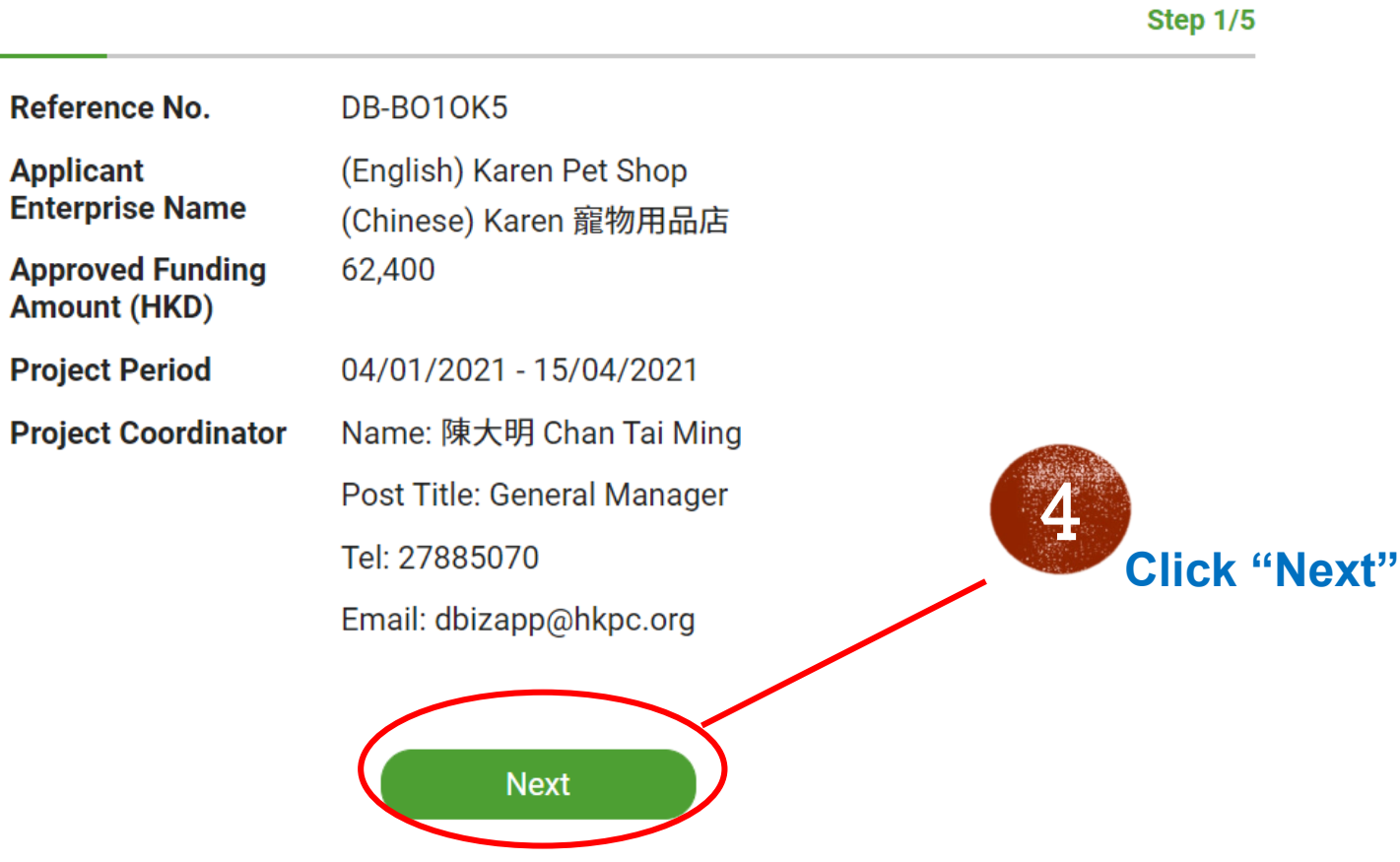

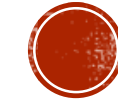

### FILL IN THE ACTUAL EXPENDITURE

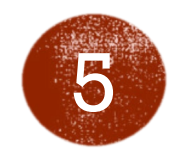

### **Fill in "Actual Expenditure" for each solution**

**\*Note: Applicants will be funded the Approved Amount or the amount of actual expenditure, whichever is lower**

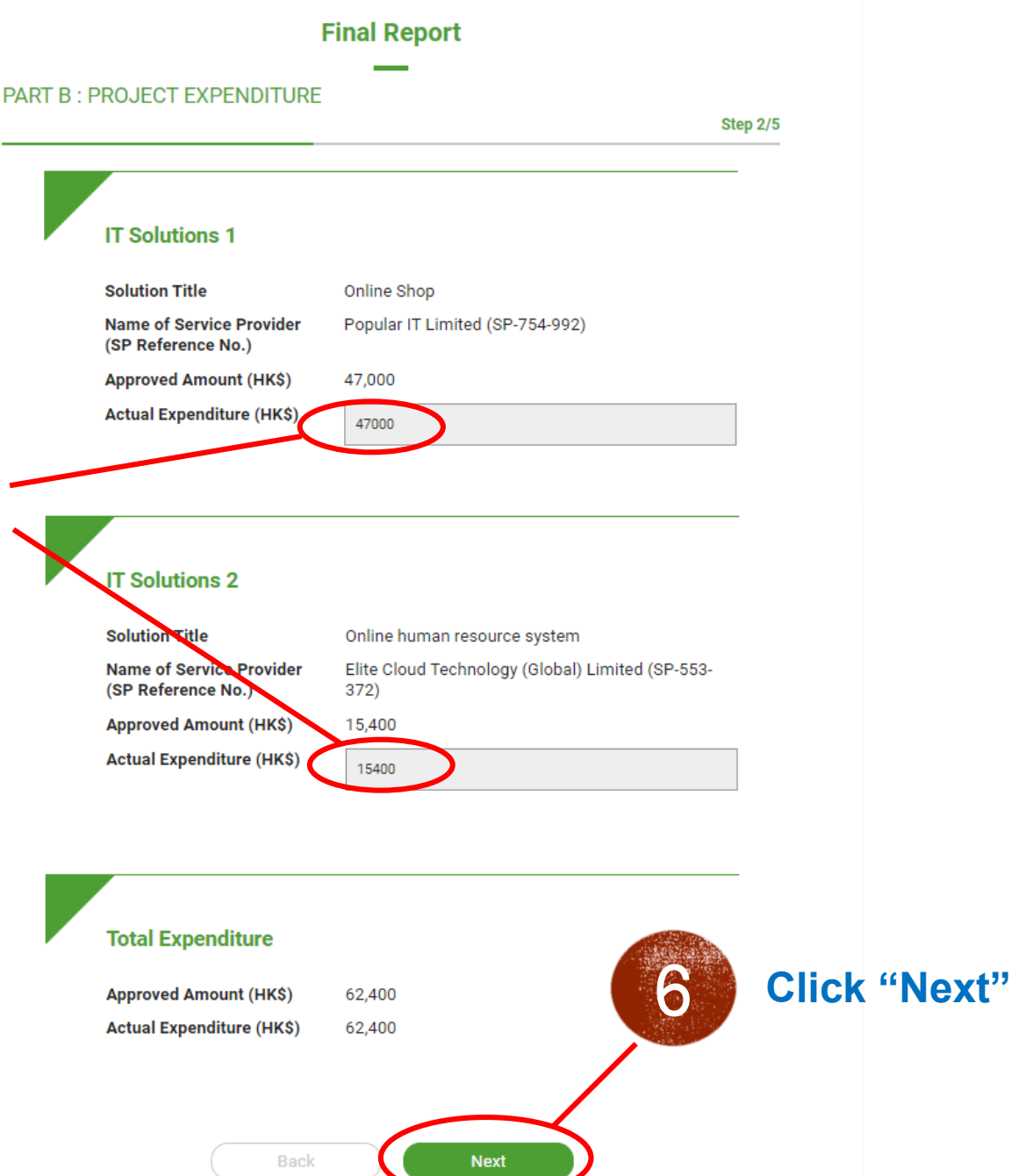

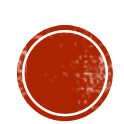

# REQUIRED DOCUMENTS FOR FINAL REPORT (FOR ALL APPROVED FUNDING AMOUNT)

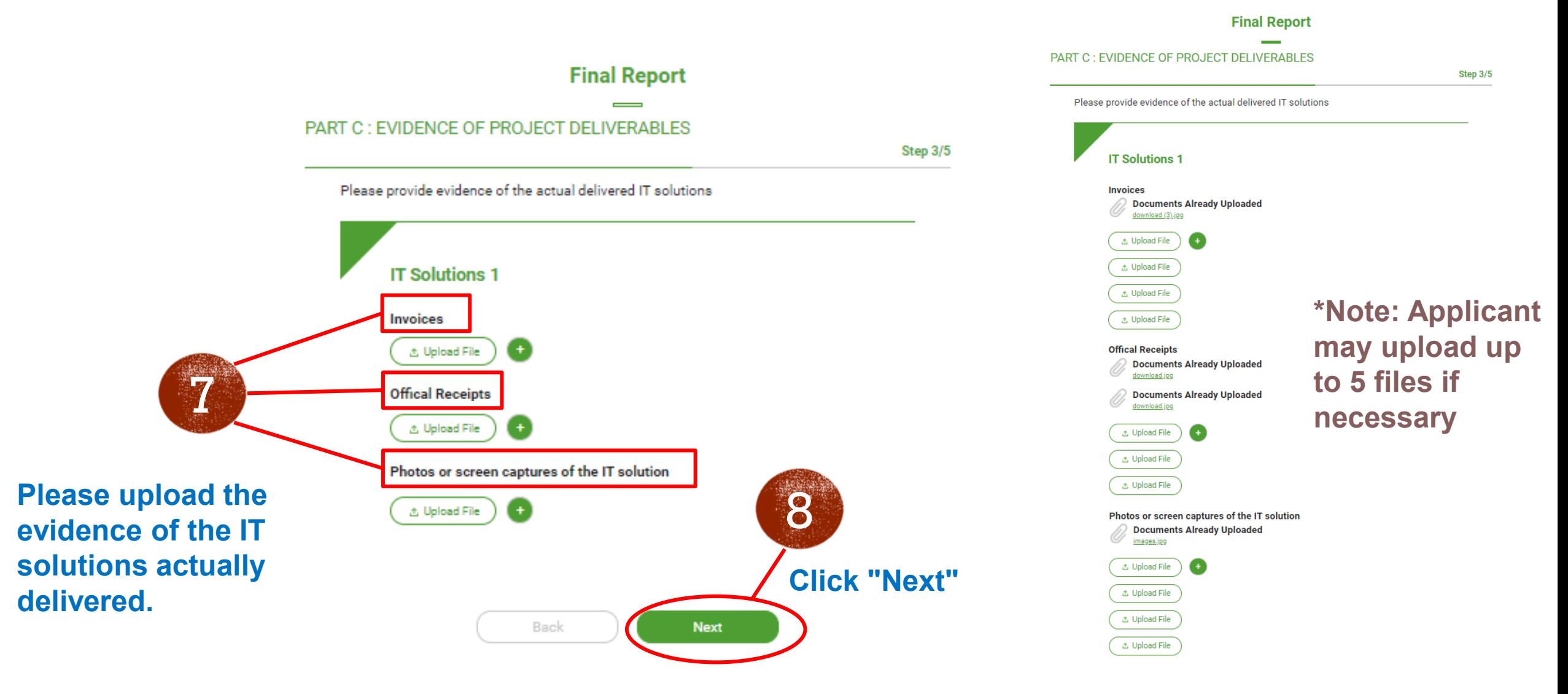

### **Solution Category 1 - Online Business**

Online store platform to **browse products, make purchases and pay online**

- Online store URL (must show name or address of applicant that matches with BR and do not accept "demo site" as completion of project)
- screen captures to show the functions, e.g. payment gateway, order confirmation, shopping cart, payment confirmation, etc.
- Back-end system screen captures (if possible)

### **Solution Category 2 - Online order taking and delivery and smart self-service systems**

Online store platform to **perform end-to-end order placement and delivery to designated locations**

- Online store URL (must show name or address of applicant that matches with BR do not accept "demo site" as completion of project)
- screen captures to show the functions, e.g. product catalogue, shopping cart, payment confirmation, order confirmation, etc.
- Back-end system screen captures (if possible)

### **Solution Category 3 - Online customer services and engagement**

Online platform to **illustrate online booking / appointment / booking information / CRM**

- Online store URL (must show name or address of applicant that matches with BR do not accept "demo site" as completion of project)
- Services catalogue
- Making and modifying function of online booking / appointment / service / customer record

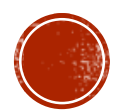

### **Solution Category 4 - Digital customer experience enhancement**

#### AI Chatbot to **conduct real time chatting with human users**

- Online store URL (must show name or address of applicant that matches with BR do not accept "demo site" as completion of project)
- Chatbot conversation records
- VR platform to **produce VR tour**

#### **Solution Category 5 - Digital payment/ mobile point of sale**

Enable online / physical stores with **multiple digital payment channels**

- Illustrate the online payment platform with payment transaction records

#### **Solution Category 6 - Online/ cloud-based financial management systems**

Computerised system to **manage the financial related processes**

- Illustrate the online finance management platform (i.e. Account receivable, account payable, general ledger, etc)

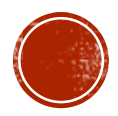

**Solution Category 7 - Online/ cloud-based human resources management systems** Computerised system to **manage the human resources related processes**

- Illustrate the online human resources management platform (for example, list of employees, leave records, payroll & MPF, taxation, etc.)

**Solution Category 8 - Remote document management, cloud storage and remote access services** Platform to **store and retrieve electronic documents online**

- Enable to access the company information, data and system remotely with solutions
- Photos showing the hardware with serial numbers (S/N) (if applicable)

**Solution Category 9 - Virtual meeting and conference tools** Platform to **conduct online meeting via audio and video means**

- Screenshot showing the licencing period of the software

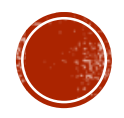

**Solution Category 10 - Virtual team management and communications** Platform to **conduct document sharing, online chatting, team meeting**

- Screenshot showing the licencing period of the software

### **Solution Category 11- Cybersecurity solutions**

Product / services to **secure the office network**, including firewall appliance, VPN appliance, remote access software, endpoint security (anti-virus) software, or managed security services

- Photos showing the hardware with serial numbers (S/N) (if applicable)
- Screenshot showing the licencing period of the software

**Solution Category 12 - Other online / custom-built / cloud-based business support systems**

Illustrate online ERP platform with sales order management

- Procurement management
- Inventory management

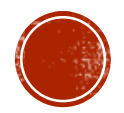

### TRAINING PROOF FOR FINAL REPORT SUBMISSION

### **If the approved funding amount includes training cost or the quotation includes a description of training, applicant should provide at least one of the following as evidence:**

- **Training materials**
- User manual
- Attendance record
- Declaration and Confirmation Letter on the Completion of Training (must be submitted in the standard template with detailed information)

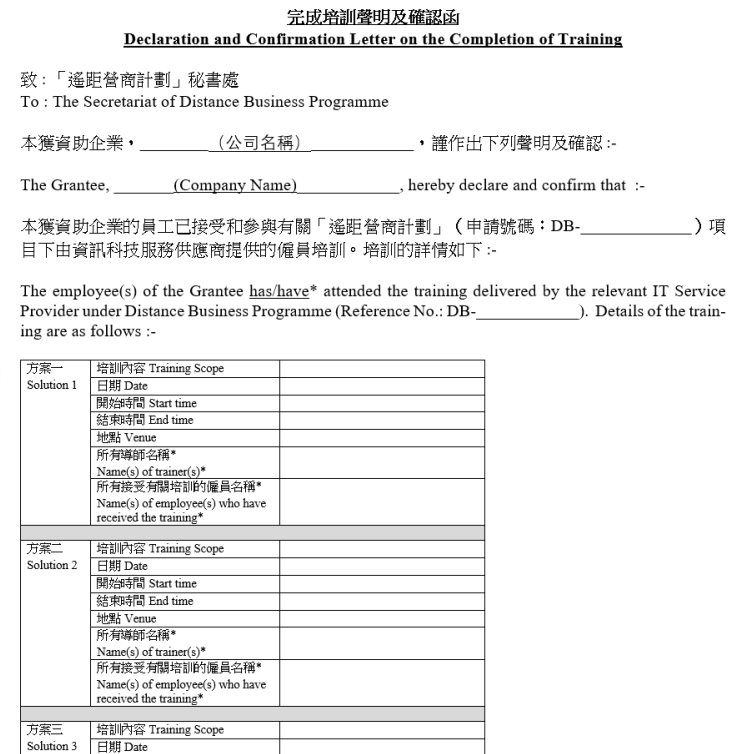

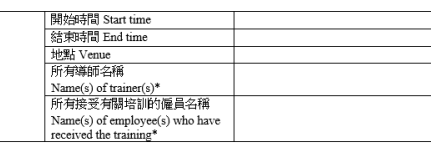

#### \*必須與香港身份證或護照或其他身份證明文件上的英文姓氏及名字完全相同

\* Must be identical to the name as shown on Hong Kong Identity Card or passport or other identity document

代表\_\_\_\_(公司名稱) For and on behalf of (Company Name)

( 等名及善章) (Signature and Company Stamp) 姓名: Name: 職位: Position 日期: Date:

\*删除不滴用 \*delete the inappropriate

(Template can be downloaded via website [https://www.hkpc.org/en/dbp-fund-app\)](https://www.hkpc.org/en/dbp-fund-app)

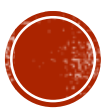

### IF THE APPROVED FUNDING AMOUNT EXCEEDS \$30,000, AN AUDITED STATEMENT OF EXPENDITURE IS REQUIRED

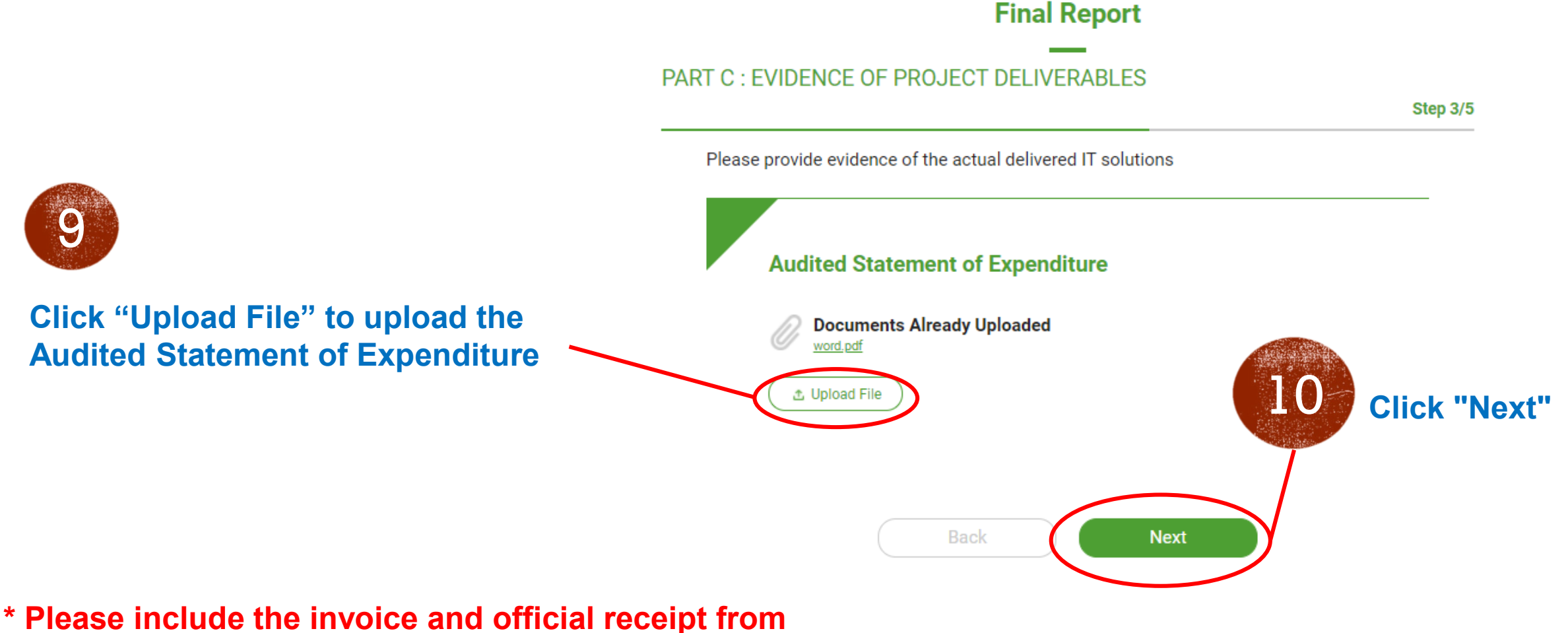

**the auditor in Audited Statement of Expenditure as well**

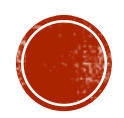

### DECLARATION

11

**Check the boxes for confirmation and making a declaration**

#### **Final Report**

**PART D: DECLARATION** 

Step 4/5

I as the sole proprietor / partner / shareholder / authorized person of the Applicant Enterprise hereby confirm and declare that:

- All in ormation as provided in this Final Report as well as the accompanying information and supporting documents are true, valid and accurate, reflecting the status of affairs as at the date of submission, and in compliance with the requirements set out in the Guidance Notes for Funding Applications (the "Guidance Notes") and the Funding Agreement. \*
- The expenditure items listed in Part B above have all been incurred within the project period spectied in Part A. \*
- The approved project has not been benefited from other government funding scheme(s) at the same time.<sup>\*</sup>
- $\sqrt{\phantom{a}}$  The approved project has been completed in accordance with the approved project proposal, funding agreement and the service provider(s) and supplier(s), if any, have fully discharged their oblig tions under the project.\*
- The owners, shareholders, management of the selected Service Provider(s) or external auditor are not the owners, shareholders, management of the Applicant Enterprise or their relatives. The Applicant Enterprise and any person/staff authorised by the Applicant Enterprise to handle or in any way to be involved in the quotation or tender exercise for the procurement of goods and services have declared that they have no actual or potential conflict of interests; or otherwise have not participated in the procurement process.\*
- Applisant Enterprise shall keep a proper and separate set of books and records for each D-Biz Programme project for seven years after the completion of the project, and produce such books and records for checking by the Secretariat or representatives of the Government / Government's authorized agencies upon request.\*

I as the sole proprietor / partner / shareholder / authorized person of the Applicant Enterprise understand that:

- Any inaccurate information, omission or misrepresentation of information is an offence and liable to legal proceedings. In the event that any information is found untrue, incomplete or inacourate, the Government and the Secretariat reserve the right to revoke the approval of any application, request refund of any reimbursement to the Government, and subject the case to legal proceedings.\*
- $\sqrt{\phantom{a}}$  I bear the sole responsibility in ensuring all procurement for goods and servid compliance with the required procedures as stipulated in the Funding Agreen Notes. In the event that any procurement procedure(s) of the project is found with the required procedures as stipulated in the Guidance Notes, the Governm Secretariat reserve the right to revoke the approval of any application, request refulled reimbursement to the Government, and subject the case to legal proceesings.\*

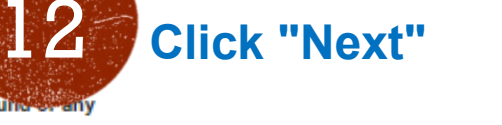

**Next** 

Back

# POST-PROJECT EVALUATION SURVEY

#### **Final Report**  $\sim$

Step 5/5

**Post-Project Evaluation Survey** 

Note: This form must be completed by the Applicant Enterprise.

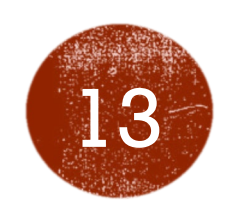

### **Complete the Post-Project Evaluation Survey**

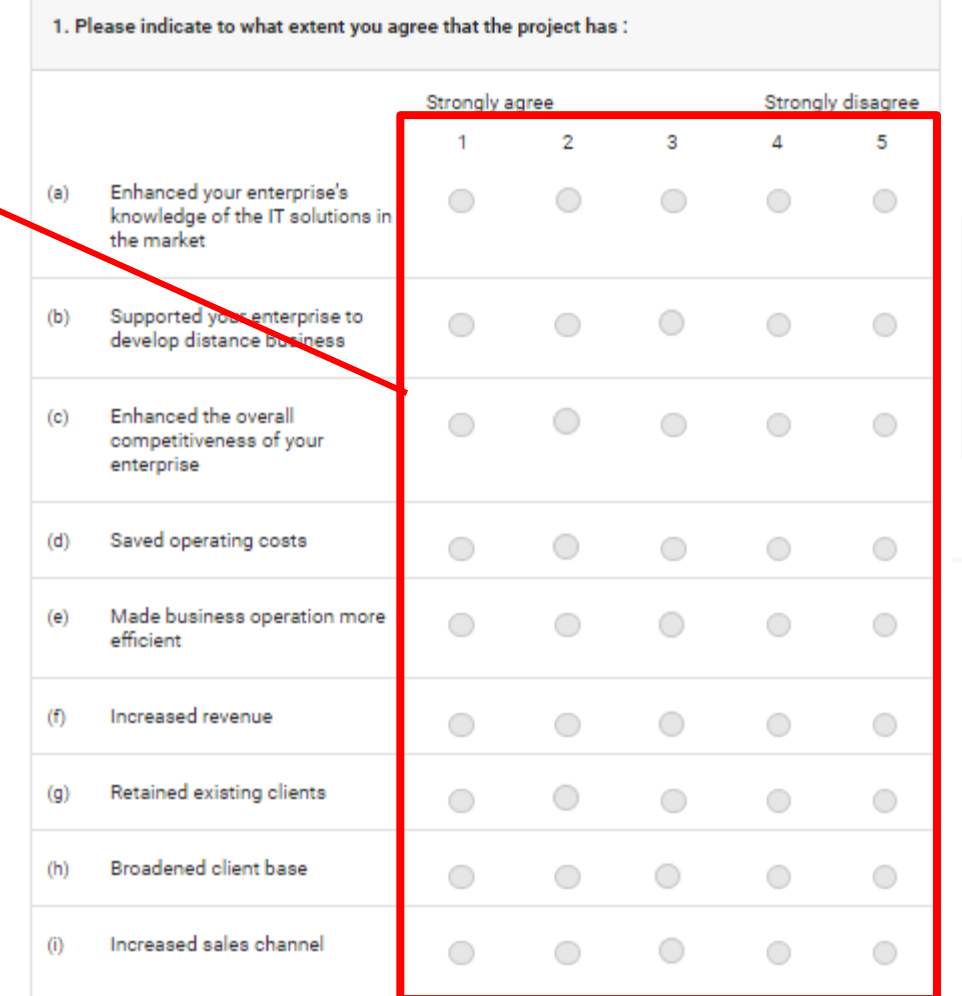

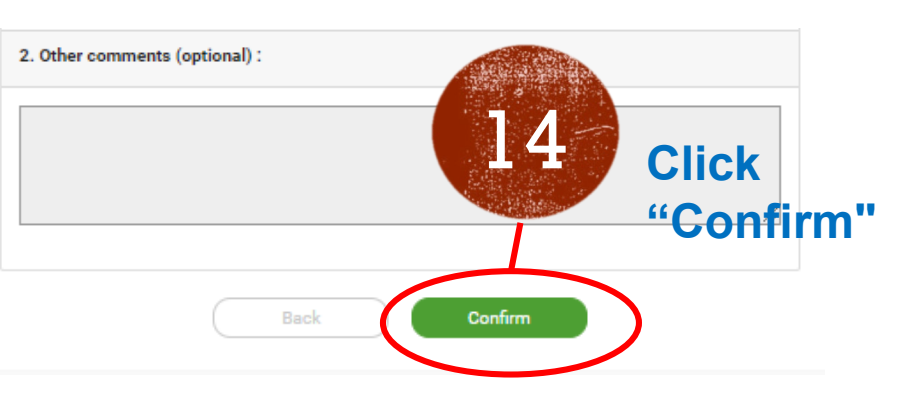

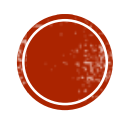

### CONFIRM TO SUBMIT THE FINAL REPORT

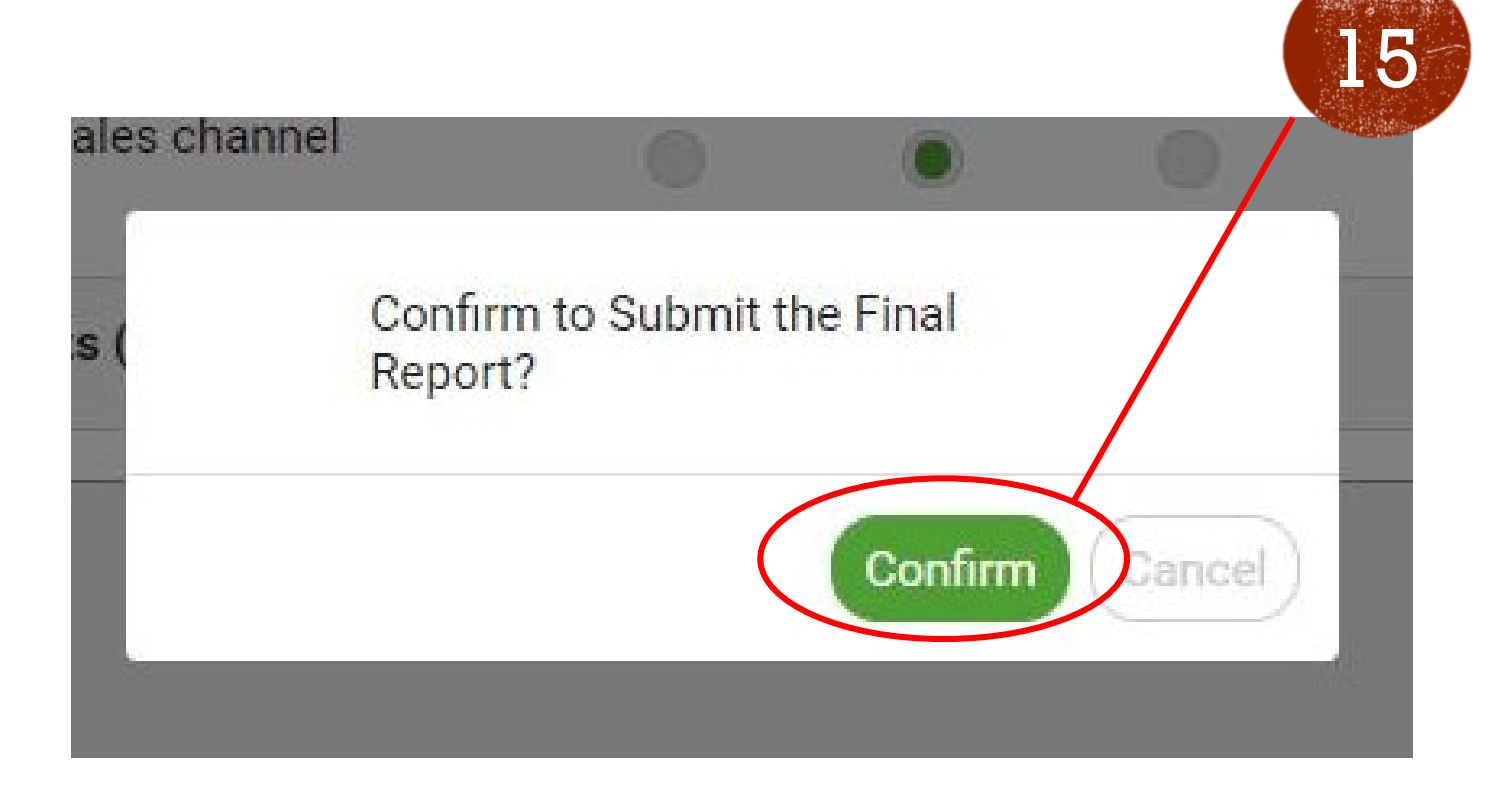

**Click "Confirm" to 15** Click "Confirm" to<br>submit the Final Report

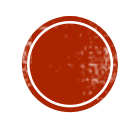

### SUCCESSFUL SUBMISSION

### **Application Management**

**First Application Submitted Information** 

Submission Number: DB-B010K5

Application Status: Approved and Confirmed

Final Report Submitted on 2020-12-29

**Submitted IT Solutions** 

• IT Solution 1

IT Solution 1: Online Shop

IT Solution 1 Category: 1.Online business

Applicant's Reply Status: Accept

IT Solution 1 Project Amount: HK\$ 150,000

IT Solution 1 Approved Amount: HK\$ 47,000

**Date of submission will be shown**

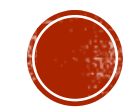